#

```
# dump
```

```
# version
# Betaflight / STM32F405 (S405) 4.4.2 Jun 2 2023 / 08:41:20 (23d066d08) MSP API: 1.45
```
# config: YES

# start the command batch batch start

board\_name FLYWOOF405S\_AIO manufacturer\_id FLWO

 $\#$  name:  $-$ 

# resources resource BEEPER 1 C13 resource MOTOR 1 B00 resource MOTOR 2 B01 resource MOTOR 3 A03 resource MOTOR 4 A02 resource MOTOR 5 B05 resource MOTOR 6 B07 resource MOTOR 7 C09 resource MOTOR 8 C08 resource SERVO 1 NONE resource SERVO 2 NONE resource SERVO 3 NONE resource SERVO 4 NONE resource SERVO 5 NONE resource SERVO 6 NONE resource SERVO 7 NONE resource SERVO 8 NONE resource PPM 1 B08 resource PWM 1 NONE resource PWM 2 NONE resource PWM 3 NONE resource PWM 4 NONE resource PWM 5 NONE resource PWM 6 NONE resource PWM 7 NONE resource PWM 8 NONE resource SONAR\_TRIGGER 1 NONE resource SONAR\_ECHO 1 NONE resource LED\_STRIP 1 A09

resource SERIAL\_TX 1 B06 resource SERIAL\_TX 2 D05 resource SERIAL\_TX 3 B10 resource SERIAL\_TX 4 A00 resource SERIAL\_TX 5 NONE resource SERIAL\_TX 6 C06 resource SERIAL\_TX 7 NONE resource SERIAL\_TX 8 NONE resource SERIAL\_TX 9 NONE resource SERIAL\_TX 10 NONE resource SERIAL\_TX 11 NONE resource SERIAL\_TX 12 NONE resource SERIAL\_RX 1 A10 resource SERIAL\_RX 2 NONE resource SERIAL\_RX 3 B11 resource SERIAL\_RX 4 A01 resource SERIAL\_RX 5 D02 resource SERIAL\_RX 6 C07 resource SERIAL\_RX 7 NONE resource SERIAL\_RX 8 NONE resource SERIAL\_RX 9 NONE resource SERIAL\_RX 10 NONE resource SERIAL\_RX 11 NONE resource SERIAL\_RX 12 NONE resource INVERTER 1 NONE resource INVERTER 2 NONE resource INVERTER 3 NONE resource INVERTER 4 NONE resource INVERTER 5 NONE resource INVERTER 6 NONE resource INVERTER 7 NONE resource INVERTER 8 NONE resource INVERTER 9 NONE resource INVERTER 10 NONE resource INVERTER 11 NONE resource INVERTER 12 NONE resource I2C\_SCL 1 B08 resource I2C\_SCL 2 NONE resource I2C\_SCL 3 NONE resource I2C\_SDA 1 B09 resource I2C\_SDA 2 NONE resource I2C\_SDA 3 NONE resource LED 1 C14 resource LED 2 NONE resource LED 3 NONE resource RX\_BIND 1 NONE resource RX\_BIND\_PLUG 1 NONE

resource TRANSPONDER 1 NONE resource SPI\_SCK 1 A05 resource SPI\_SCK 2 NONE resource SPI\_SCK 3 C10 resource SPI\_MISO 1 A06 resource SPI\_MISO 2 NONE resource SPI\_MISO 3 C11 resource SPI\_MOSI 1 A07 resource SPI\_MOSI 2 NONE resource SPI\_MOSI 3 C12 resource ESCSERIAL 1 B08 resource ADC\_BATT 1 C03 resource ADC\_RSSI 1 C00 resource ADC\_CURR 1 C02 resource ADC\_EXT 1 NONE resource BARO\_CS 1 NONE resource BARO\_EOC 1 NONE resource BARO\_XCLR 1 NONE resource COMPASS\_CS 1 NONE resource COMPASS\_EXTI 1 NONE resource SDCARD\_CS 1 NONE resource SDCARD\_DETECT 1 NONE resource PINIO 1 D06 resource PINIO 2 NONE resource PINIO 3 NONE resource PINIO 4 NONE resource USB\_MSC\_PIN 1 NONE resource FLASH\_CS 1 B03 resource OSD\_CS 1 B14 resource RX\_SPI\_CS 1 NONE resource RX\_SPI\_EXTI 1 NONE resource RX\_SPI\_BIND 1 NONE resource RX\_SPI\_LED 1 NONE resource RX\_SPI\_CC2500\_TX\_EN 1 NONE resource RX\_SPI\_CC2500\_LNA\_EN 1 NONE resource RX\_SPI\_CC2500\_ANT\_SEL 1 NONE resource RX\_SPI\_EXPRESSLRS\_RESET 1 NONE resource RX\_SPI\_EXPRESSLRS\_BUSY 1 NONE resource GYRO\_EXTI 1 B13 resource GYRO\_EXTI 2 NONE resource GYRO\_CS 1 B12 resource GYRO\_CS 2 NONE resource USB\_DETECT 1 A08 resource VTX\_POWER 1 NONE resource VTX\_CS 1 NONE resource VTX\_DATA 1 NONE resource VTX\_CLK 1 NONE

resource PULLUP 1 NONE resource PULLUP 2 NONE resource PULLUP 3 NONE resource PULLUP 4 NONE resource PULLDOWN 1 NONE resource PULLDOWN 2 NONE resource PULLDOWN 3 NONE resource PULLDOWN 4 NONE # timer timer B00 AF2 # pin B00: TIM3 CH3 (AF2) timer B01 AF2 # pin B01: TIM3 CH4 (AF2) timer A03 AF1 # pin A03: TIM2 CH4 (AF1) timer A02 AF1 # pin A02: TIM2 CH3 (AF1) timer B05 AF2 # pin B05: TIM3 CH2 (AF2) timer B07 AF2 # pin B07: TIM4 CH2 (AF2) timer C09 AF3 # pin C09: TIM8 CH4 (AF3) timer C08 AF3 # pin C08: TIM8 CH3 (AF3) timer A09 AF1 # pin A09: TIM1 CH2 (AF1) # dma dma SPI\_MOSI 1 NONE dma SPI\_MOSI 2 NONE dma SPI\_MOSI 3 NONE dma SPI\_MISO 1 NONE dma SPI\_MISO 2 NONE dma SPI\_MISO 3 NONE dma SPI\_TX 1 NONE dma SPI\_TX 2 NONE dma SPI\_TX 3 NONE dma SPI\_RX 1 NONE dma SPI\_RX 2 NONE dma SPI\_RX 3 NONE dma ADC 1 0 # ADC 1: DMA2 Stream 0 Channel 0 dma ADC 2 NONE dma ADC 3 NONE dma UART\_TX 1 NONE

dma UART\_TX 2 NONE dma UART\_TX 3 NONE dma UART\_TX 4 NONE dma UART\_TX 5 NONE dma UART\_TX 6 NONE dma UART\_TX 7 NONE dma UART\_TX 8 NONE dma UART\_RX 1 NONE dma UART\_RX 2 NONE dma UART\_RX 3 NONE dma UART\_RX 4 NONE dma UART\_RX 5 NONE dma UART\_RX 6 NONE dma UART\_RX 7 NONE dma UART\_RX 8 NONE dma pin B00 0 # pin B00: DMA1 Stream 7 Channel 5 dma pin B01 0 # pin B01: DMA1 Stream 2 Channel 5 dma pin A03 1 # pin A03: DMA1 Stream 6 Channel 3 dma pin A02 0 # pin A02: DMA1 Stream 1 Channel 3 dma pin B05 0 # pin B05: DMA1 Stream 5 Channel 5 dma pin B07 0 # pin B07: DMA1 Stream 3 Channel 2 dma pin C09 0 # pin C09: DMA2 Stream 7 Channel 7 dma pin C08 0 # pin C08: DMA2 Stream 2 Channel 0 dma pin A09 0 # pin A09: DMA2 Stream 6 Channel 0 # feature feature -RX\_PPM feature -INFLIGHT\_ACC\_CAL feature -RX\_SERIAL feature -MOTOR\_STOP feature -SERVO\_TILT feature -SOFTSERIAL feature -GPS feature -RANGEFINDER feature -TELEMETRY feature -3D feature -RX\_PARALLEL\_PWM feature -RX\_MSP

feature -RSSI\_ADC feature -LED\_STRIP feature -DISPLAY feature -OSD feature -CHANNEL\_FORWARDING feature -TRANSPONDER feature -AIRMODE feature -RX\_SPI feature -ESC\_SENSOR feature -ANTI\_GRAVITY feature RX\_SERIAL feature LED\_STRIP feature OSD feature AIRMODE feature ANTI\_GRAVITY # serial serial 20 1 115200 57600 0 115200 serial 0 64 115200 57600 0 115200 serial 1 0 115200 57600 0 115200 serial 2 0 115200 57600 0 115200 serial 3 0 115200 57600 0 115200 serial 4 0 115200 57600 0 115200 serial 5 131073 115200 57600 0 115200 # mixer mixer QUADX mmix reset # servo servo 0 1000 2000 1500 100 -1 servo 1 1000 2000 1500 100 -1 servo 2 1000 2000 1500 100 -1 servo 3 1000 2000 1500 100 -1 servo 4 1000 2000 1500 100 -1 servo 5 1000 2000 1500 100 -1 servo 6 1000 2000 1500 100 -1 servo 7 1000 2000 1500 100 -1 # servo mixer smix reset

# beeper beeper GYRO\_CALIBRATED

beeper RX\_LOST beeper RX\_LOST\_LANDING beeper DISARMING beeper ARMING beeper ARMING\_GPS\_FIX beeper ARMING\_GPS\_NO\_FIX beeper BAT\_CRIT\_LOW beeper BAT\_LOW beeper GPS\_STATUS beeper RX\_SET beeper ACC\_CALIBRATION beeper ACC\_CALIBRATION\_FAIL beeper READY\_BEEP beeper MULTI\_BEEPS beeper DISARM\_REPEAT beeper ARMED beeper SYSTEM\_INIT beeper ON\_USB beeper BLACKBOX\_ERASE beeper CRASH\_FLIP beeper CAM\_CONNECTION\_OPEN beeper CAM\_CONNECTION\_CLOSE beeper RC\_SMOOTHING\_INIT\_FAIL # beacon beacon -RX\_LOST beacon -RX\_SET # map map AETR1234 # led led 0 7,6::CO:11 led 1 8,6::CO:11 led 2 0,0::C:0 led 3 0,0::C:0 led 4 0,0::C:0 led 5 0,0::C:0 led 6 0,0::C:0 led 7 0,0::C:0 led 8 0,0::C:0 led 9 0,0::C:0 led 10 0,0::C:0 led 11 0,0::C:0 led 12 0,0::C:0 led 13 0,0::C:0

led 14 0,0::C:0

led 15 0,0::C:0 led 16 0,0::C:0 led 17 0,0::C:0 led 18 0,0::C:0 led 19 0,0::C:0 led 20 0,0::C:0 led 21 0,0::C:0 led 22 0,0::C:0 led 23 0,0::C:0 led 24 0,0::C:0 led 25 0,0::C:0 led 26 0,0::C:0 led 27 0,0::C:0 led 28 0,0::C:0 led 29 0,0::C:0 led 30 0,0::C:0 led 31 0,0::C:0 # color color 0 0,0,0 color 1 0,255,255 color 2 0,0,255 color 3 30,0,255 color 4 60,0,255 color 5 90,0,255 color 6 120,0,255 color 7 150,0,255 color 8 180,0,255 color 9 210,0,255 color 10 240,0,255 color 11 270,0,255 color 12 300,0,255 color 13 330,0,255 color 14 0,0,0 color 15 0,0,0 # mode\_color mode\_color 0 0 1 mode\_color 0 1 11 mode\_color 0 2 2 mode\_color 0 3 13 mode\_color 0 4 10 mode\_color 0 5 3 mode\_color 1 0 5 mode\_color 1 1 11 mode\_color 1 2 3 mode\_color 1 3 13

# rxrange

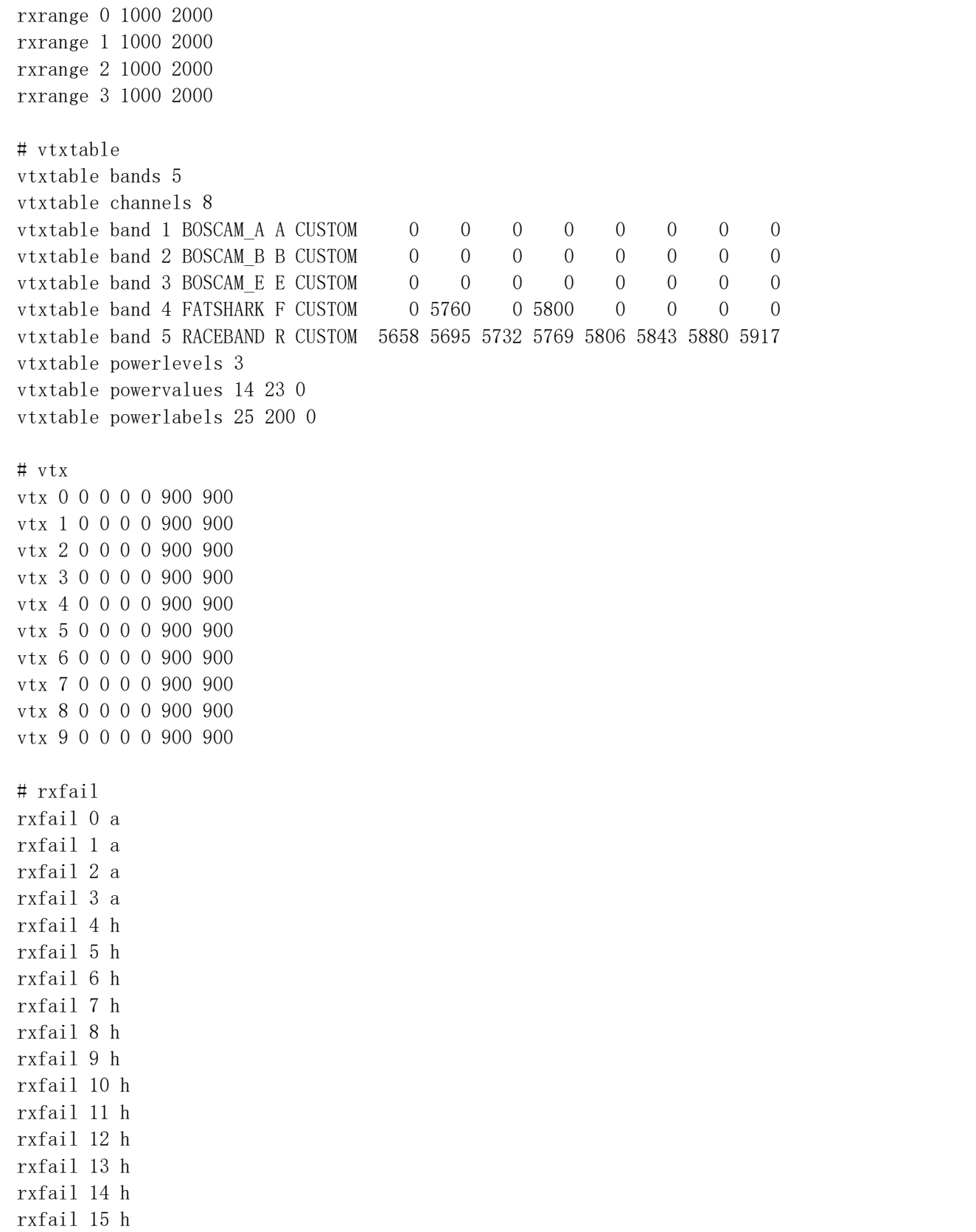

rxfail 16 h

rxfail 17 h

```
# master
set gyro_hardware_lpf = NORMAL
set gyro_lpf1_type = PT1
set gyro_lpf1_static_hz = 250
set gyro_lpf2_type = PT1
set gyro_lpf2_static_hz = 500
set gyro notch1 hz = 0set gyro_notch1_cutoff = 0
set gyro notch2 hz = 0set gyro_notch2_cutoff = 0
set gyro_calib_duration = 125
set gyro_calib_noise_limit = 48
set gyro_offset_yaw = 0
set gyro overflow detect = ALLset yaw_spin_recovery = AUTO
set yaw spin threshold = 1950set gyro_to_use = FIRST
set dyn_notch_count = 3
set dyn_notch_q = 300set dyn notch min hz = 60set dyn_notch_max_hz = 300
set gyro 1pf1 dyn min hz = 250set gyro_lpf1_dyn_max_hz = 500
set gyro_lpf1_dyn_expo = 5set gyro_filter_debug_axis = ROLL
set acc_hardware = AUTO
set acc 1pf hz = 25
set acc trim pitch = 0set acc trim roll = 0set acc calibration = 42, -16, 200, 1set align_mag = DEFAULT
set mag_align_roll = 0set mag align pitch = 0set mag_align_yaw = 0
set mag_bustype = I2C
set mag_i2c_device = 1
set mag_i2c_{add}ress = 0
set mag_spi_device = 0
set mag_hardware = AUTO
set mag calibration = 0,0,0set baro bustype = I2Cset baro_spi_device = 0
set baro_i2c_device = 1set baro_i2c_address = 0set baro_hardware = AUTO
```

```
set mid rc = 1500set min_check = 1050
set max_check = 1900
set rssi_channel = 0
set rssi_src_frame_errors = OFF
set rssi_scale = 100
set rssi offset = 0set rssi_invert = OFF
set rssi_src_frame_lpf_period = 30
set rssi_smoothing = 125
set rc smoothing = ON
set rc smoothing auto factor = 30set rc_smoothing_auto_factor_throttle = 30
set rc_smoothing_setpoint_cutoff = 0
set rc_smoothing_feedforward_cutoff = 0
set rc smoothing throttle cutoff = 0set rc_smoothing_debug_axis = ROLL
set fpv mix degrees = 0set max_aux_channels = 14
set serialrx_provider = CRSF
set serialrx_inverted = OFF
set spektrum sat bind = 0set spektrum_sat_bind_autoreset = ON
set srxl2 unit id = 1set srx12 baud fast = ONset sbus baud fast = OFFset crsf_use_negotiated_baud = OFF
set airmode_start_throttle_percent = 25
set rx min usec = 885set rx max usec = 2115set serialrx_halfduplex = OFF
set msp override channels mask = 0set rx\_spin\_protocol = V202\_250Kset rx_spi_bus = 0
set rx_spi_led_inversion = OFF
set adc_device = 1
set adc vrefint calibration = 0set adc_tempsensor_calibration30 = 0
set adc_tempsensor_calibration110 = 0
set input_filtering_mode = OFF
set blackbox_sample_rate = 1/4set blackbox device = SPIFLASH
set blackbox disable pids = OFF
set blackbox_disable_rc = OFF
set blackbox disable setpoint = OFF
set blackbox_disable_bat = OFF
set blackbox_disable_mag = OFF
```

```
set blackbox disable alt = OFF
set blackbox_disable_rssi = OFF
set blackbox_disable_gyro = OFF
set blackbox_disable_acc = OFF
set blackbox disable debug = OFF
set blackbox_disable_motors = OFF
set blackbox disable qps = 0FF
set blackbox_mode = NORMAL
set blackbox_high_resolution = OFF
set min throttle = 1070set max_throttle = 2000
set min command = 1000set dshot_idle_value = 800
set dshot_burst = OFF
set dshot_bidir = ON
set dshot_edt = OFF
set dshot_bitbang = AUTO
set dshot bitbang timer = AUTOset use_unsynced_pwm = OFF
set motor pwm protocol = DSH0T300set motor_pwm_rate = 480
set motor_pwm_inversion = OFF
set motor_poles = 12
set motor output reordering = 1,0,3,2,4,5,6,7set thr_corr_value = 0set thr_corr_angle = 800
set failsafe_delay = 15
set failsafe_off_delay = 10
set failsafe throttle = 1000set failsafe_switch_mode = STAGE1
set failsafe throttle low delay = 100set failsafe_procedure = DROP
set failsafe_recovery_delay = 10
set failsafe_stick_threshold = 30
set align board roll = 0set align_board_pitch = 0
set align board yaw = 0set gimbal_mode = NORMAL
set bat capacity = 0set vbat_max_cell_voltage = 430
set vbat_full_cell_voltage = 410
set vbat_min_cell_voltage = 330
set vbat warning cell voltage = 350set vbat_hysteresis = 1
set current meter = ADCset battery_meter = ADC
set vbat_detect_cell_voltage = 300
```

```
set use vbat alerts = ONset use_cbat_alerts = OFF
set cbat alert percent = 10set vbat_cutoff_percent = 100
set force battery cell count = 0set vbat_display_lpf_period = 30
set vbat_sag_lpf_period = 2set ibat_lpf_period = 10
set vbat duration for warning = 0set vbat_duration_for_critical = 0
set vbat scale = 110set vbat divider = 10set vbat_multiplier = 1
set ibata_scale = 100
set ibata_offset = 0
set ibatv scale = 0set ibatv_offset = 0set battery_continue = OFF
set beeper_inversion = ON
set beeper_od = OFF
set beeper_frequency = 0
set beeper dshot beacon tone = 1
set yaw_motors_reversed = ON
set mixer type = LEGACYset crashflip_motor_percent = 0
set crashflip \exp = 35
set 3d_deadband_low = 1406
set 3d_deadband_high = 1514
set 3d neutral = 1460set 3d deadband throttle = 50set 3d limit low = 1000set 3d limit high = 2000set 3d_switched_mode = OFF
set servo_center_pulse = 1500
set servo pwm rate = 50set servo_lowpass_hz = 0set tri unarmed servo = ONset channel_forwarding_start = 4
set reboot character = 82set serial_update_rate_hz = 100
set imu_dcm_kp = 2500set imu dcm ki = 0set small angle = 25set imu process denom = 2set auto_disarm_delay = 5
set gyro_cal_on_first_arm = OFF
set gps_provider = UBLOX
```

```
set gps sbas mode = NONEset gps_auto_config = ON
set gps auto baud = OFFset gps_ublox_mode = AIRBORNE
set gps ublox use galileo = OFF
set gps_set_home_point_once = OFF
set gps_use_3d_speed = OFF
set gps_sbas_integrity = OFF
set gps rescue min start dist = 15set gps_rescue_alt_mode = MAX_ALT
set gps rescue initial climb = 10set gps rescue ascend rate = 750set gps_rescue_return_alt = 30
set gps_rescue_ground_speed = 750
set gps_rescue_max_angle = 45
set gps rescue roll mix = 150set gps_rescue_pitch_cutoff = 75
set gps rescue descent dist = 20set gps_rescue_descend_rate = 150
set gps_rescue_landing_alt = 4set gps_rescue_disarm_threshold = 20
set gps rescue throttle min = 1100set gps_rescue_throttle_max = 1700
set gps rescue throttle hover = 1275set gps_rescue_sanity_checks = RESCUE_SANITY_FS_ONLY
set gps_rescue_min_sats = 8
set gps_rescue_allow_arming_without_fix = OFF
set gps_rescue_throttle_p = 15
set gps rescue throttle i = 15set gps rescue throttle d = 20set gps rescue velocity p = 8set gps rescue velocity i = 40set gps_rescue_velocity_d = 12
set gps\_rescue\_yaw_p = 20set gps rescue use mag = ONset deadband = 0
set yaw deadband = 0set yaw_control_reversed = OFF
set pid process denom = 4set runaway_takeoff_prevention = ON
set runaway_takeoff_deactivate_delay = 500
set runaway takeoff deactivate throttle percent = 20set simplified gyro filter = ON
set simplified_gyro_filter_multiplier = 100
set tlm_inverted = OFF
set tlm_halfduplex = ON
set frsky_default_lat = 0
```

```
set frsky default long = 0set frsky_gps_format = 0
set frsky unit = METRICset frsky_vfas_precision = 0
set hott alarm int = 5set pid in tlm = 0FFset report cell voltage = 0FFset ibus_sensor = 1, 2, 3, 0, 0, 0, 0, 0, 0, 0, 0, 0, 0, 0, 0
set mavlink mah as heading divisor = 0set telemetry disabled voltage = OFF
set telemetry disabled current = OFF
set telemetry disabled fuel = OFF
set telemetry_disabled_mode = OFF
set telemetry_disabled_acc_x = OFF
set telemetry_disabled_acc_y = OFF
set telemetry disabled acc z = 0FF
set telemetry_disabled_pitch = OFF
set telemetry disabled roll = OFFset telemetry_disabled_heading = OFF
set telemetry disabled altitude = OFF
set telemetry_disabled_vario = OFF
set telemetry disabled lat long = OFF
set telemetry_disabled_ground_speed = OFF
set telemetry disabled distance = OFF
set telemetry_disabled_esc_current = ON
set telemetry disabled esc voltage = ON
set telemetry_disabled_esc_rpm = ON
set telemetry_disabled_esc_temperature = ON
set telemetry disabled temperature = OFF
set telemetry disabled cap used = ON
set ledstrip visual beeper = OFF
set ledstrip visual beeper color = WHITE
set ledstrip_grb_rgb = GRB
set ledstrip_profile = STATUS
set ledstrip race color = ORANGE
set ledstrip_beacon_color = WHITE
set ledstrip beacon period ms = 500set ledstrip_beacon_percent = 50
set ledstrip beacon armed only = 0FFset ledstrip_brightness = 100
set sdcard_detect_inverted = OFF
set sdcard_mode = OFF
set sdcard spi bus = 0set sdio_clk_bypass = OFF
set sdio use cache = OFFset sdio_use_4bit_width = OFF
set \ osd_units = METRIC
```

```
set osd warn bitmask = 8191set osd_rssi_alarm = 20
set osd_link_quality_alarm = 80
set osd_rssi_dbm_alarm = -60
set osd_rsnr_alarm = 4
set osd_cap_alarm = 2200
set osd_alt_alarm = 100
set osd_distance_alarm = 0
set osd_esc_temp_alarm = 0
set osd_esc_rpm_alarm = -1set osd esc current alarm = -1set osd core temp alarm = 70set osd_ah_max_pit = 20
set osd_ah_max_rol = 40
set osd_ah_invert = OFF
set osd logo on arming = OFF
set osd_logo_on_arming_duration = 5
set osd tim1 = 2560set osd_tim2 = 2561set osd_vbat_pos = 2402
set osd_rssi_pos = 234
set osd link quality pos = 2146set osd_link_tx_power_pos = 234
set osd rssi dbm pos = 234set osd_rsnr_pos = 234
set osd tim 1 pos = 2423set osd_tim_2_pos = 2391set osd_remaining_time_estimate_pos = 234
set osd_flymode_pos = 2296
set osd anti gravity pos = 234set osd g force pos = 234set osd throttle pos = 2327set osd_vtx_channel_pos = 234
set osd_crosshairs_pos = 205
set osd ah sbar pos = 206set osd_ah_pos = 78
set osd_current_pos = 2305
set osd_mah_drawn_pos = 2337
set osd_wh_drawn_pos = 234
set osd_motor_diag_pos = 234
set osd_craft_name_pos = 234
set osd_pilot_name_pos = 234
set osd gps speed pos = 234set osd_gps_lon_pos = 234
set osd_gps_lat_pos = 234
set osd_gps_sats_pos = 234
set osd_home_dir_pos = 234
```

```
set osd home dist pos = 234set osd_flight_dist_pos = 234
set osd compass bar pos = 234set osd_altitude_pos = 234
set osd pid roll pos = 234
set osd pid pitch pos = 234set osd pid yaw pos = 234set osd_debug_pos = 234
set osd_power_pos = 234
set osd pidrate profile pos = 234set osd warnings pos = 14729set osd avg cell voltage pos = 2370set osd_pit_ang_pos = 234
set osd_rol_ang_pos = 234
set osd_battery_usage_pos = 234
set osd_disarmed_pos = 234
set osd_nheading_pos = 234
set osd up down reference pos = 205set osd_ready_mode_pos = 234
set osd_esc_tmp_pos = 234
set osd_esc_rpm_pos = 234
set osd_esc_rpm_freq_pos = 234
set osd_rtc_date_time_pos = 234
set osd adjustment range pos = 234set osd_flip_arrow_pos = 234
set osd core temp pos = 234set osd_log_status_pos = 234
set osd_stick_overlay_left_pos = 234
set osd stick overlay right pos = 234set osd stick overlay radio mode = 2
set osd rate profile name pos = 234set osd pid profile name pos = 234set osd_profile_name_pos = 234
set osd_rcchannels_pos = 234
set osd_camera_frame_pos = 35
set osd_efficiency_pos = 234
set osd total flights pos = 234set osd_aux_pos = 234set osd_sys_goggle_voltage_pos = 234
set osd_sys_vtx_voltage_pos = 234
set osd_sys_bitrate_pos = 234
set osd_sys_delay_pos = 234
set osd sys distance pos = 234set osd_sys_1q_pos = 234set osd_sys_goggle_dvr_pos = 234
set osd_sys_vtx_dvr_pos = 234
set osd_sys_warnings_pos = 234
```

```
set osd sys vtx temp pos = 234set osd_sys_fan_speed_pos = 234
set osd stat bitmask = 14124set osd_profile = 1
set osd profile 1 name = -
set osd_profile_2_name = -set osd_profile_3_name = -set osd_gps_sats_show_hdop = OFF
set osd_displayport_device = MSP
set osd_rcchannels = -1, -1, -1, -1set osd camera frame width = 24set osd camera frame height = 11set osd_stat_avg_cell_value = OFF
set osd_framerate_hz = 12
set osd_menu_background = TRANSPARENT
set osd_aux_channel = 1
set osd_aux_scale = 200
set osd aux symbol = 65set osd_canvas_width = 50
set osd_canvas_height = 18
set osd_craftname_msgs = OFF
set osd warn bitmask = 8063set osd_core_temp_pos = 2263
set system hse mhz = 0set task_statistics = ON
set debug mode = NONEset rate_6pos_switch = OFF
set cpu_overclock = OFF
set pwr on arm grace = 5set enable_stick_arming = OFF
set vtx band = 5set vtx channel = 1set vtx_power = 1set vtx_low_power_disarm = OFF
set vtx_softserial_alt = OFF
set vtx_freq = 5658
set vtx pit mode freq = 0set vtx_halfduplex = ON
set vtx_spi_bus = 0set vcd_video_system = HD
set vcd_h_{offset} = 0set vcd_v_{offset} = 0set max7456 clock = NOMINAL
set max7456_spi_bus = 3
set max7456_preinit_opu = OFF
set displayport_msp_col_adjust = 0
set displayport_msp_row_adjust = 0
```

```
set displayport msp fonts = 0,0,0,0set displayport_msp_use_device_blink = OFF
set displayport max7456 col adjust = 0
set displayport_max7456_row_adjust = 0
set displayport max7456 inv = OFF
set displayport max7456 blk = 0
set displayport_max7456_wht = 2set esc_sensor_halfduplex = OFF
set esc sensor current offset = 0set frsky_spi_autobind = OFF
set frsky spi tx id = 0,0,0set frsky_spi_offset = 0
set frsky_spi_bind_hop_data
0,0,0,0,0,0,0,0,0,0,0,0,0,0,0,0,0,0,0,0,0,0,0,0,0,0,0,0,0,0,0,0,0,0,0,0,0,0,0,0,0,
0,0,0,0,0,0,0,0,0
set frsky x rx num = 0set frsky_spi_a1_source = VBAT
set cc2500 spi chip detect = ON
set led inversion = 0set dashboard_i2c_bus = 1set dashboard_i2c_addr = 60set rangefinder hardware = NONE
set pinio_config = 1,129,129,129
set pinio box = 40,255,255,255set usb_hid_cdc = OFF
set usb msc pin pullup = ONset flash_spi_bus = 3
set rcdevice_init_dev_attempts = 6
set rcdevice init dev attempt interval = 1000
set redevice protocol version = 0set rcdevice feature = 0
set gyro1 bustype = SPI
set gyro1_spibus = 1
set gyro1_i2cBus = 0
set gyro 1 i2c address = 0
set gyro_1_sensor_align = CW180FLIP
set gyro1 align roll = 0
set gyro_1_align_pitch = 1800
set gyro1_align_yaw = 1800
set gyro_2_bustype = SPI
set gyro2_spibus = 1
set gyro2_i2cBus = 0
set gyro 2 i2c address = 0set gyro_2_sensor_align = CW0
set gyro2_align_roll = 0
set gyro2-align_pitch = 0
set gyro_2_align_{yaw} = 0
```

```
set i2c1 pullup = OFF
set i2c1_clockspeed_khz = 800
set i2c2_pullup = OFF
set i2c2_clockspeed_khz = 800
set i2c3_pullup = OFF
set i2c3_clockspeed_khz = 800
set mco2 on pc9 = 0FF
set spektrum_spi_protocol = 0set spektrum spi mfg id = 0, 0, 0, 0set spektrum_spi_num_channels = 0
set expresslrs uid = 0, 0, 0, 0, 0, 0set expresslrs domain = AU433set expresslrs_rate_index = 0
set expresslrs_switch_mode = WIDE
set expresslrs_model_id = 255
set scheduler relax rx = 25set scheduler_relax_osd = 25
set serialmsp_halfduplex = OFF
set timezone_offset_minutes = 0
set rpm_filter_harmonics = 3
set rpm_filter_q = 500
set rpm filter min hz = 100set rpm_filter_fade_range_hz = 50
set rpm filter 1pf hz = 150
set flysky_spi_tx_id = 0set flysky_spi_rf_channels = 0,0,0,0,0,0,0,0,0,0,0,0,0,0,0,0
set stats_min_armed_time_s = -1set stats_total_flights = 0set stats total time s = 0set stats total dist m = 0set stats mah used = 0set craft name = -
set pilot_name = -set altitude_source = DEFAULT
set altitude prefer baro = 100set altitude_lpf = 300
set altitude d 1pf = 100set box_user_1_name = -set box_user_2_name = -set box_user_3_name = -set box_user_4_name = -profile 0
# profile 0
set profile name = -set dterm_lpf1_dyn_min_hz = 75
```

```
set dterm_lpf1_dyn_max_hz = 150
set dterm_lpf1_dyn_expo = 5
set dterm_lpf1_type = PT1
set dterm_lpf1_static_hz = 0
set dterm_lpf2_type = PT1
set dterm_lpf2_static_hz = 150
set dterm_notch_hz = 0set dterm_notch_cutoff = 0
set vbat sag compensation = 0set pid_at_min_throttle = ON
set anti gravity gain = 80set anti_gravity_cutoff_hz = 5
set anti_gravity_p_gain = 100
set acc limit_yaw = 0
set acc_limit = 0
set crash_dthreshold = 50
set crash_gthreshold = 400
set crash setpoint threshold = 350set crash_time = 500
set crash_delay = 0
set crash_recovery_angle = 10
set crash recovery rate = 100set crash_limit_yaw = 200
set crash_recovery = OFF
set iterm_rotation = OFF
set iterm_relax = RP
set iterm_relax_type = SETPOINT
set iterm_relax_cutoff = 25
set iterm windup = 85set iterm_limit = 400
set pidsum limit = 500set pidsum limit yaw = 400set yaw_lowpass_hz = 100set throttle_boost = 5
set throttle boost cutoff = 15set p\_pitch = 67set i pitch = 132set d_pitch = 80
set f_pitch = 154
set p_{roll} = 64set i<sub>ro</sub>ll = 125set droll = 70set f roll = 148set p_{\text{yaw}} = 64set i yaw = 125set d_yaw = 0
set f_{yaw} = 148
```

```
set angle level strength = 50set horizon_level_strength = 50
set horizon transition = 75set level_limit = 55
set horizon tilt effect = 75set horizon_tilt_expert_mode = OFF
set abs_control_gain = 0set abs_control_limit = 90
set abs control error limit = 20
set abs_control_cutoff = 11
set use integrated yaw = OFFset integrated yaw relax = 200set d_{min\_roll} = 68set d_min_pitch = 77
set d_{min\_yaw} = 0set d_max_gain = 37
set d_max_advance = 20
set motor output limit = 100set auto_profile_cell_count = 0
set thrust_linear = 20
set transient_throttle_limit = 0
set feedforward transition = 0
set feedforward_averaging = 2_POINT
set feedforward smooth factor = 60set feedforward_jitter_factor = 10
set feedforward boost = 15set feedforward_max_rate_limit = 90
set dyn_idle-min_rpm = 0set dyn_idle_p_gain = 50
set dyn idle i gain = 50set dyn_idle_d_gain = 50
set dyn idle max increase = 150set level_race_mode = OFF
set simplified_pids_mode = RPY
set simplified master multiplier = 130
set simplified_i_gain = 110
set simplified_d_gain = 175
set simplified_pi_gain = 110
set simplified_dmax_gain = 10
set simplified_feedforward_gain = 95
set simplified_pitch_d_gain = 100
set simplified_pitch_pi_gain = 100
set simplified_dterm_filter = ON
set simplified_dterm_filter_multiplier = 100
set tpa mode = Dset tpa_rate = 65set tpa_breakpoint = 1350
```

```
rateprofile 0
# rateprofile 0
set rateprofile name = -set thr_mid = 50set thr_expo = 0set rates_type = ACTUAL
set quickrates rc expo = OFF
set roll_rc_rate = 7set pitch rc rate = 7set yaw_rc_rate = 7
set roll\_expo = 0set pitch_expo = 0
set yaw_expo = 0set roll_srate = 67
set pitch_srate = 67
set yaw_srate = 67
set throttle_limit_type = OFF
set throttle_limit_percent = 100
set roll_rate_limit = 1998
set pitch_rate_limit = 1998
set yaw_rate_limit = 1998
set roll_level_expo = 0
set pitch_level_expo = 0
```
# end the command batch batch end

SAVE